## Redéfinir la moyenne

**[Description](http://blog.difrance.com/wp-content/uploads/2015/11/average1.png)** 

La moyenne par défaut

Average[Summary] correspond à Total[Summary]/Count . Builder et Diver traitent les valeurs nulles comme des zéros par défaut. Le changement d'un paramètre dans la construction du Modèle peut changer cela...

[Dans l'objet Builder \(Integrator\) cocher la case Column contains nullable data](http://blog.difrance.com/wp-content/uploads/2016/01/average2.png) (La colonne contient des données annulables ) pour la colonne champ Somme.

Regardez la colonne Dollars

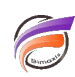

pour l'**ID 4**. La valeur est nulle au lieu de 0. La calcul **Average[Summary]** ne prend pas en compte les valeurs nulles. Le comptage va toujours inclure les valeurs nulles. **NZCOUNT[]** ne va pas inclure les valeurs nulles.

## **Tags**

- 1. Builder
- 2. calcul
- 3. Data Integrator
- 4. Diver
- 5. Visual Integrator